**Course: Introduction to Computer Science in C++ | Module: Programming Basics**

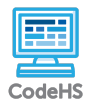

**Lesson 1.2: Program Structure and Basic Output**

https://codehs.com/course/18440/lesson/1.2

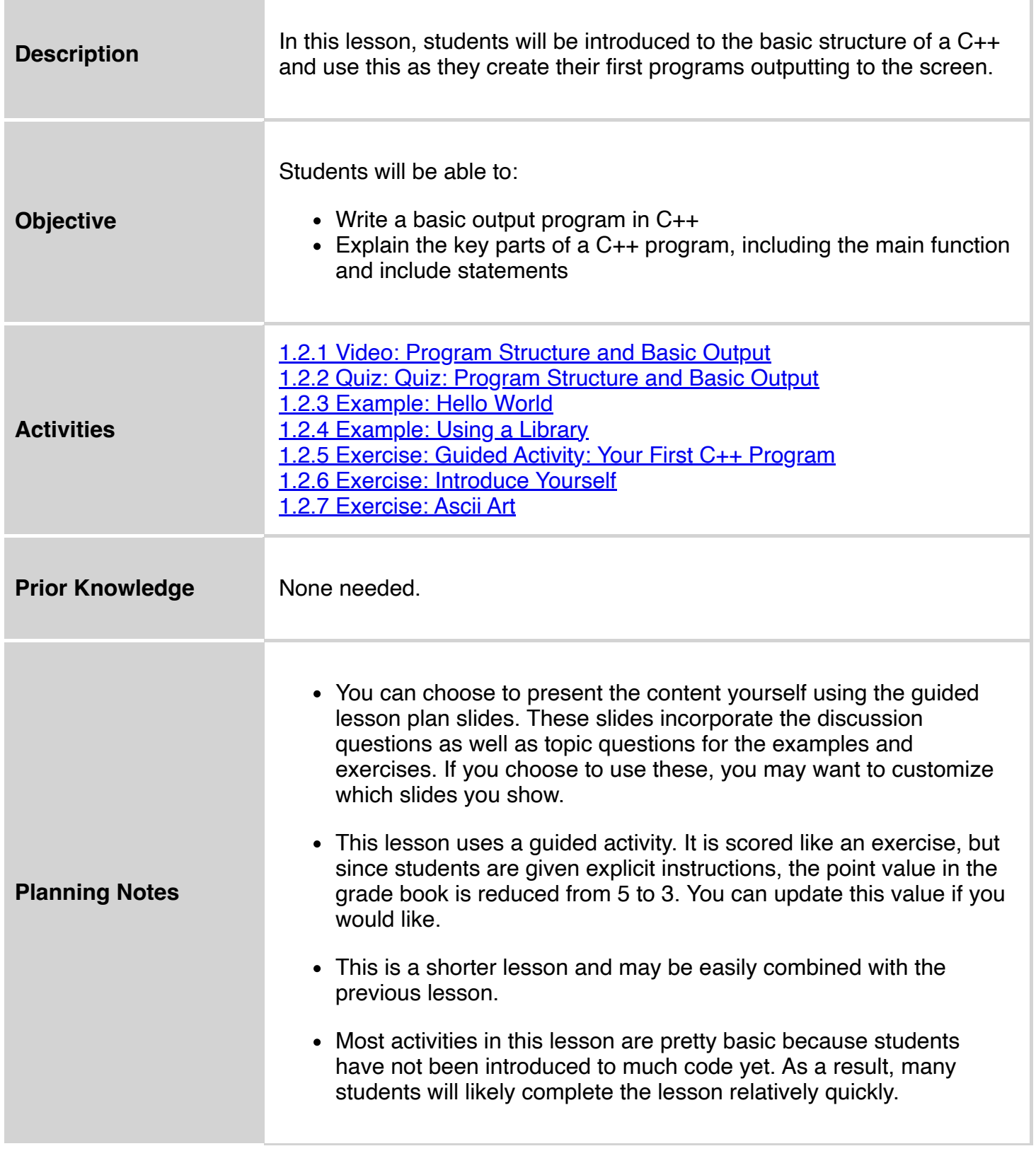

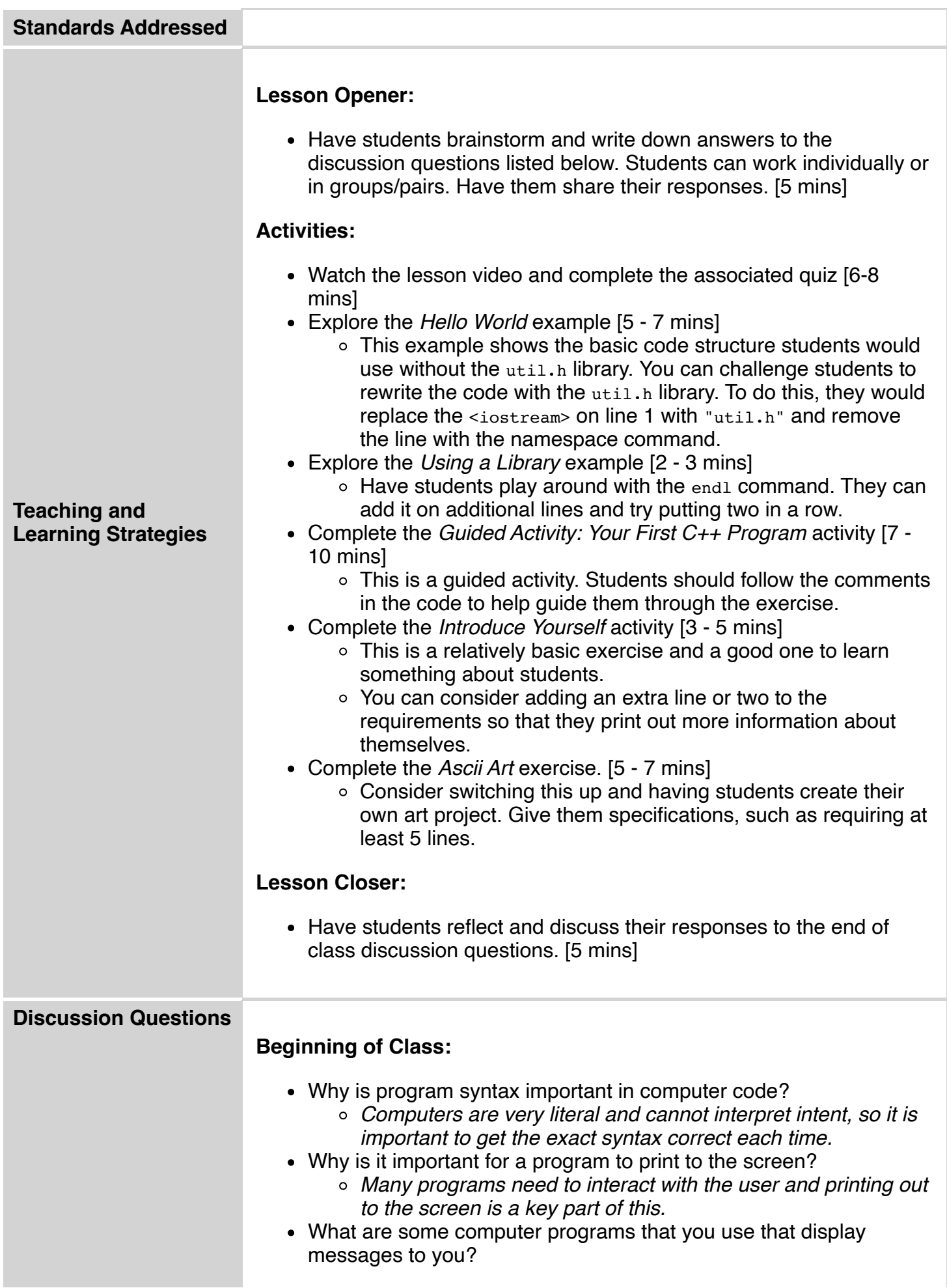

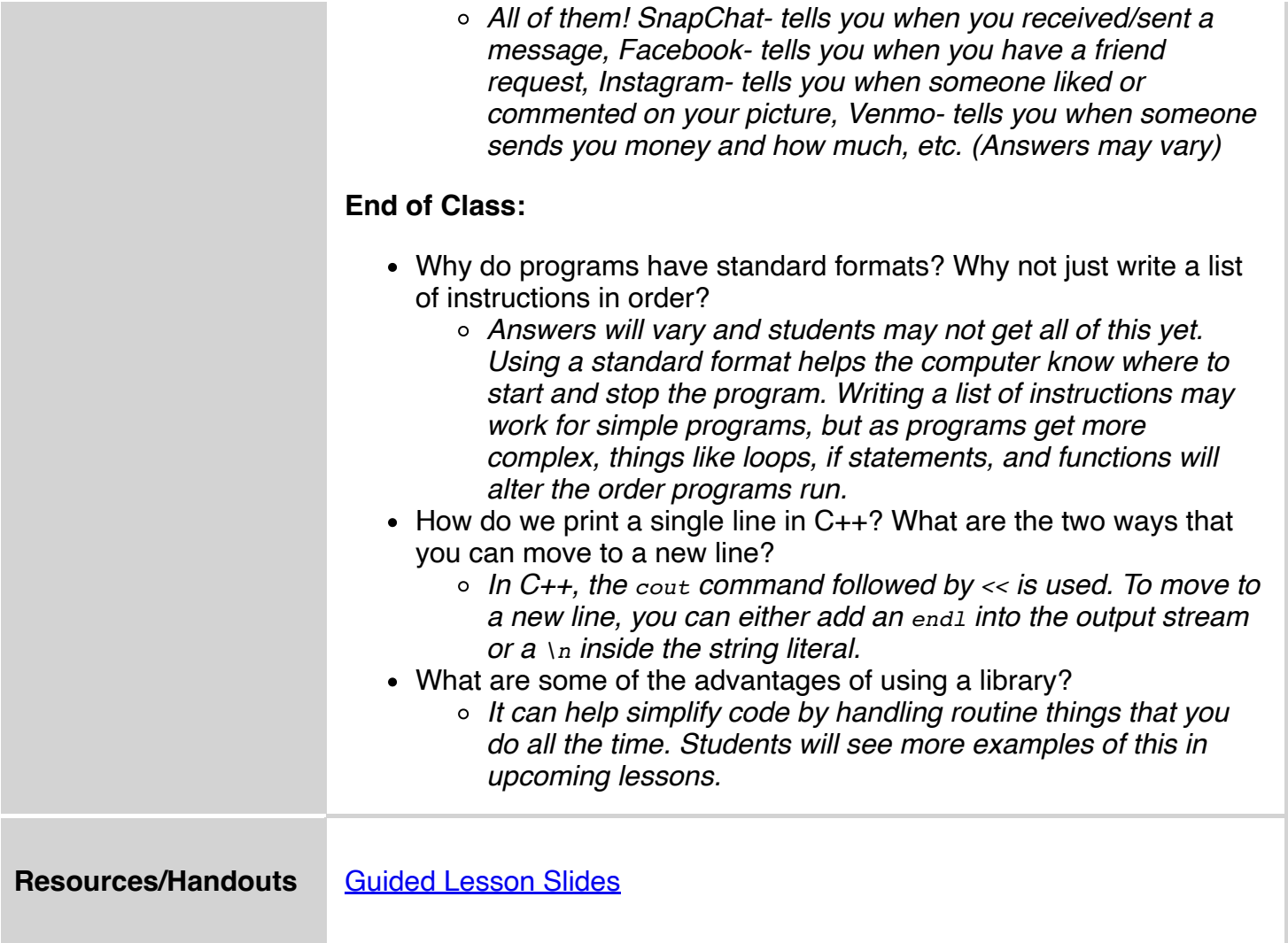

## **Vocabulary**

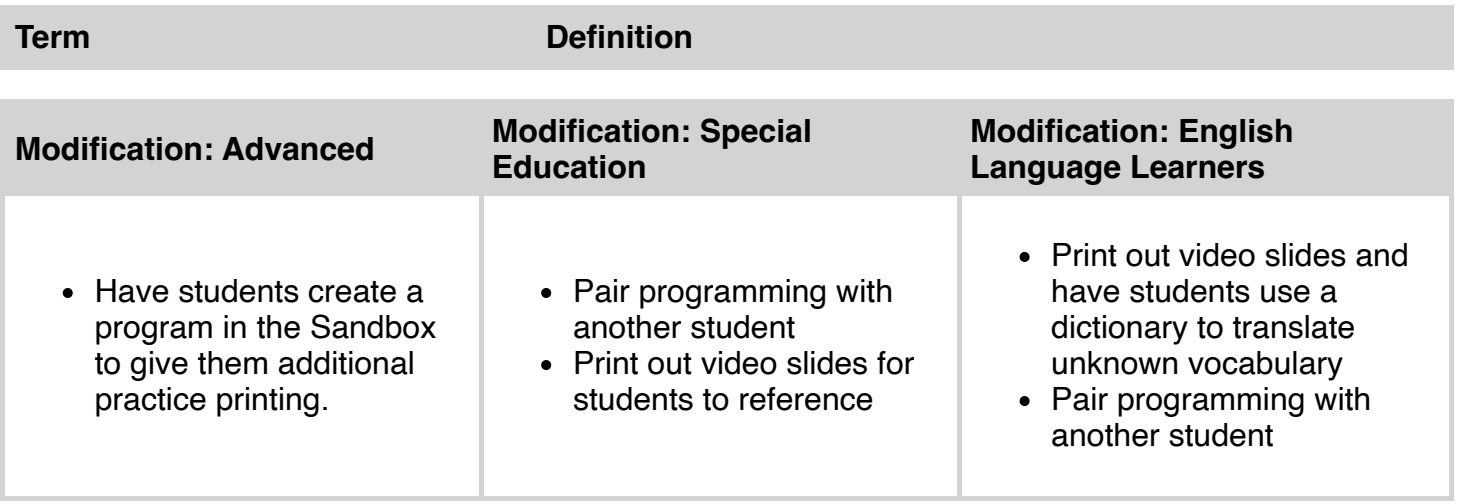